## **Export 3D | Druckvorverarbeitung**

Beispiel 6: Hohl mit Boden

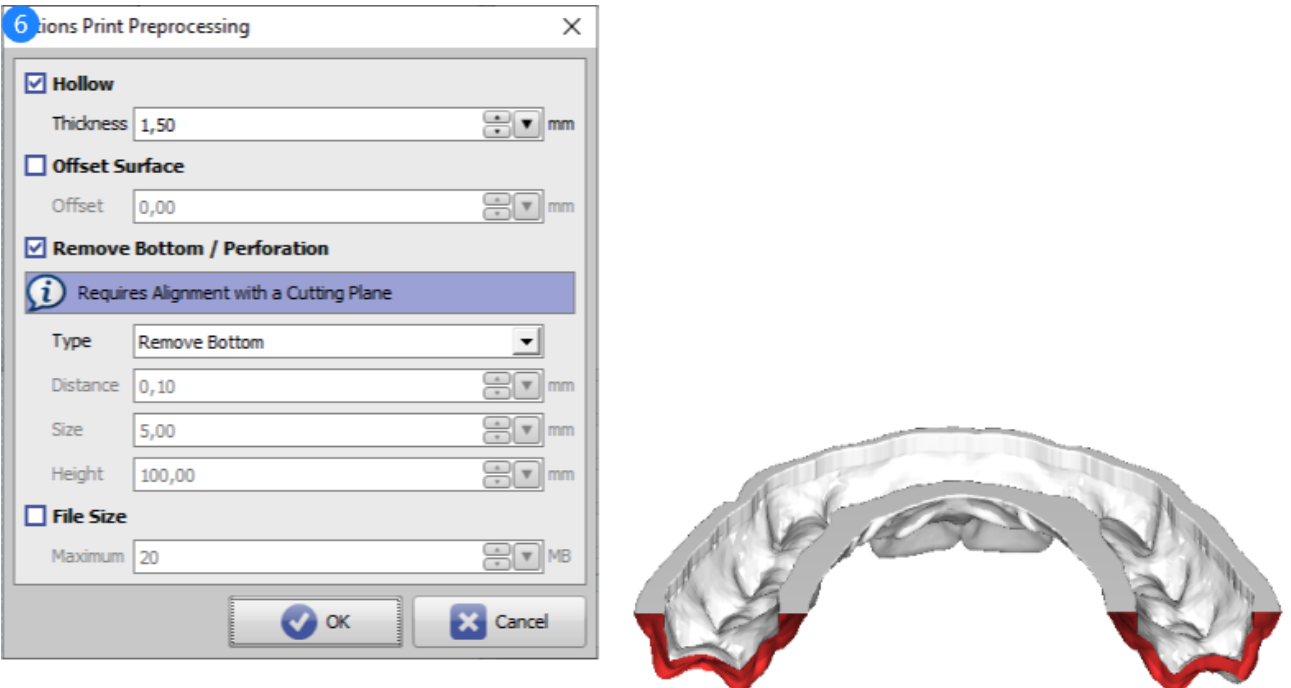

Druckvorverarbeitung Beispiel 6

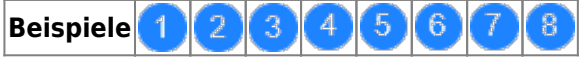

siehe auch: [Optionen Druckvorverarbeitung](http://onyxwiki.net/doku.php?id=ui_print_preprocessing)

From: <http://onyxwiki.net/>- **[OnyxCeph³™ Wiki]**

Permanent link: **[http://onyxwiki.net/doku.php?id=3d\\_export\\_ppex\\_28](http://onyxwiki.net/doku.php?id=3d_export_ppex_28)**

Last update: **2022/10/05 08:23**

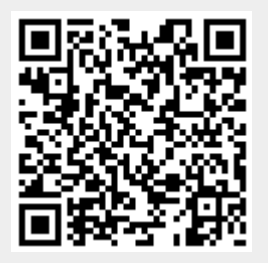

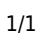